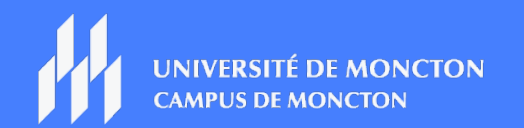

Groupe des technologies de l'apprentissage

## OUTILS POUR CRÉER DES CONTENUS DYNAMIQUES

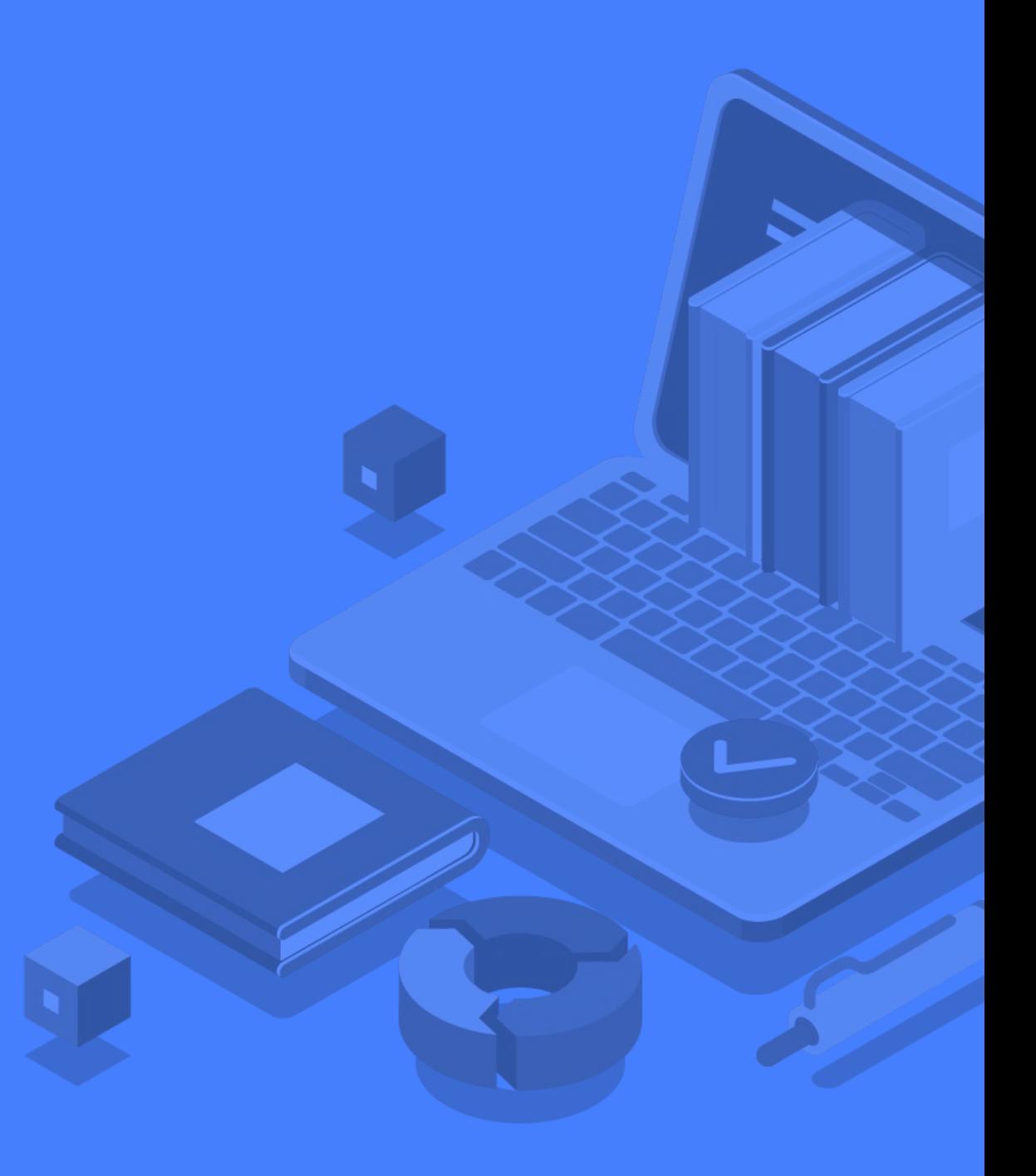

## Outils pour créer des contenus dynamiques

Vous trouverez ci-dessous une liste d'outils suggérés pour créer des contenus dynamiques en ligne. Une colonne indique si l'outil est supporté par l'Université de Moncton. Lorsqu'un outil est supporté par l'Université, ceci signifie qu'il est possible d'obtenir du soutien technique sur celui-ci et qu'il est fourni gratuitement aux membres de la communauté universitaire. À noter qu'en utilisant les outils non supporté par l'Université de Moncton, celle-ci n'a aucun contrôle sur les actions qui s'y déroulent et la sécurité des données personnelles des utilisateurs n'est pas toujours fiable.

## **Légende**

- \* Outil disponible seulement sur les ordinateurs du laboratoire de la DGT
- \* Outil disponible qu'en anglais

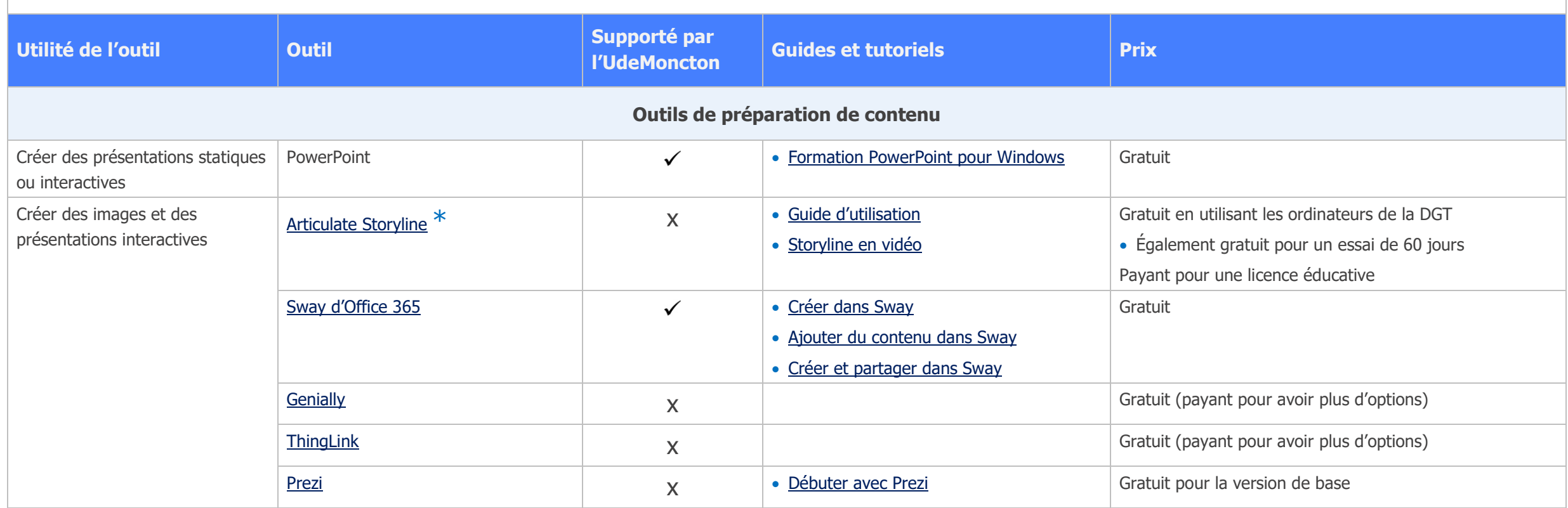

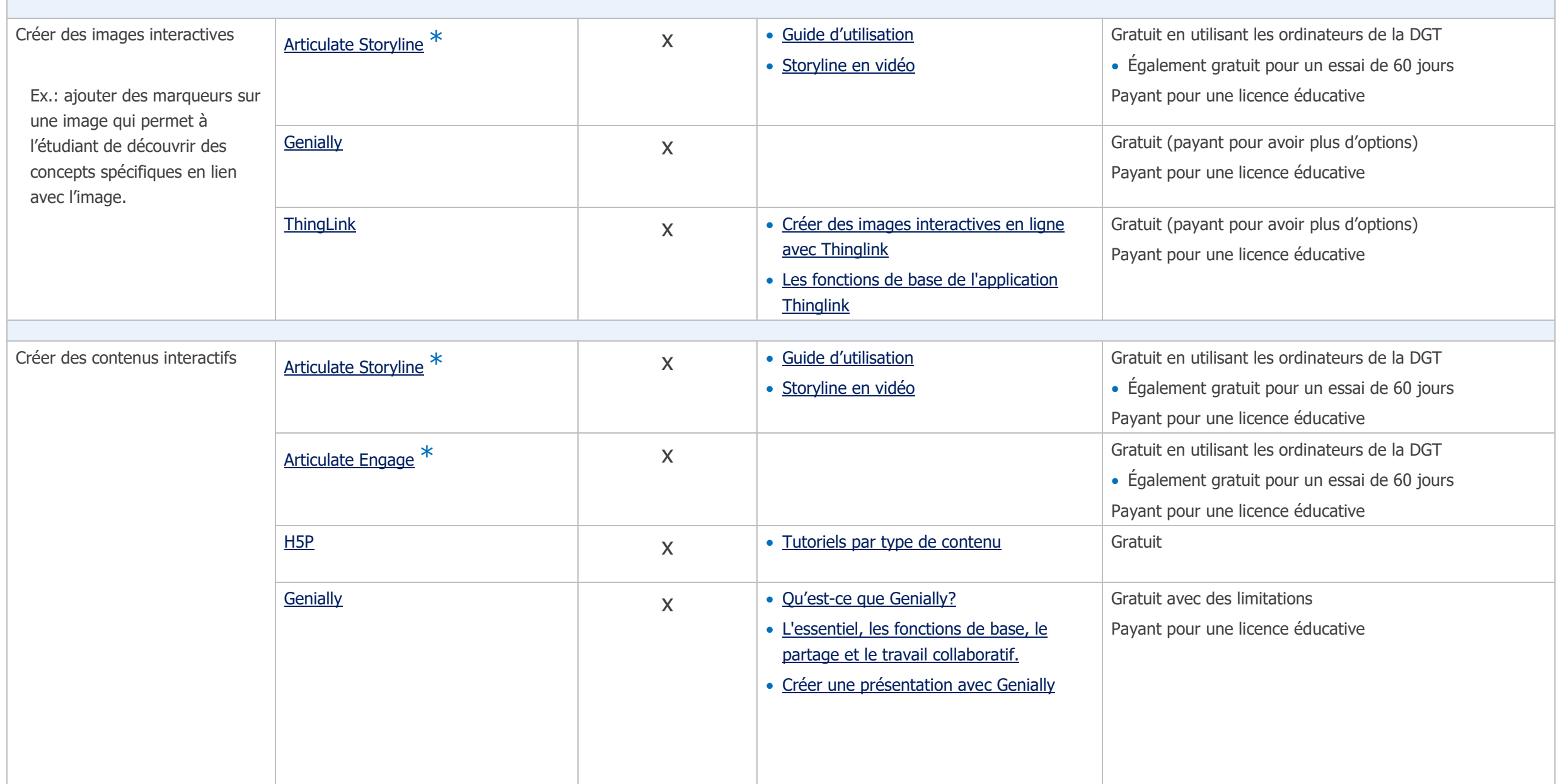

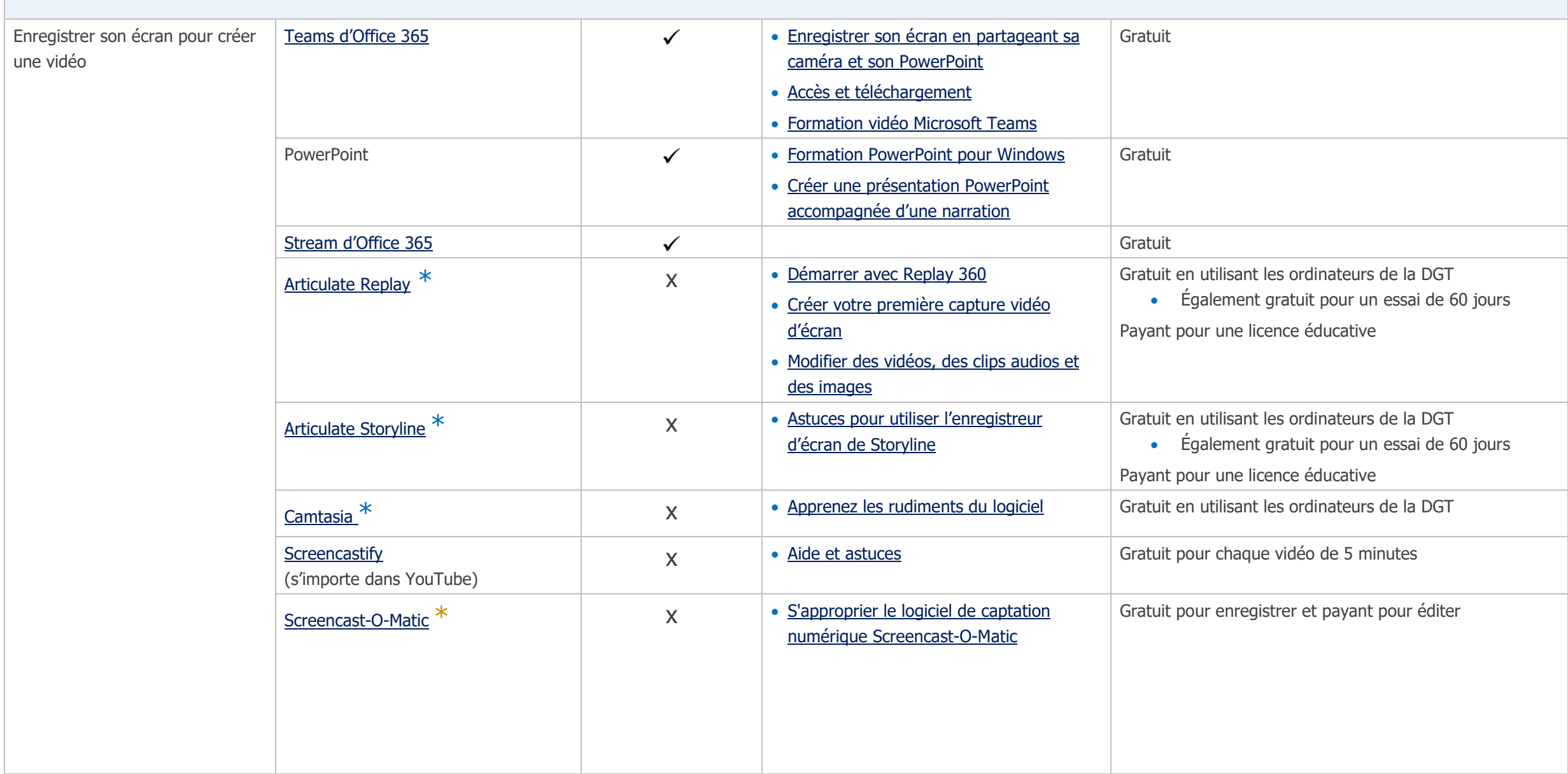

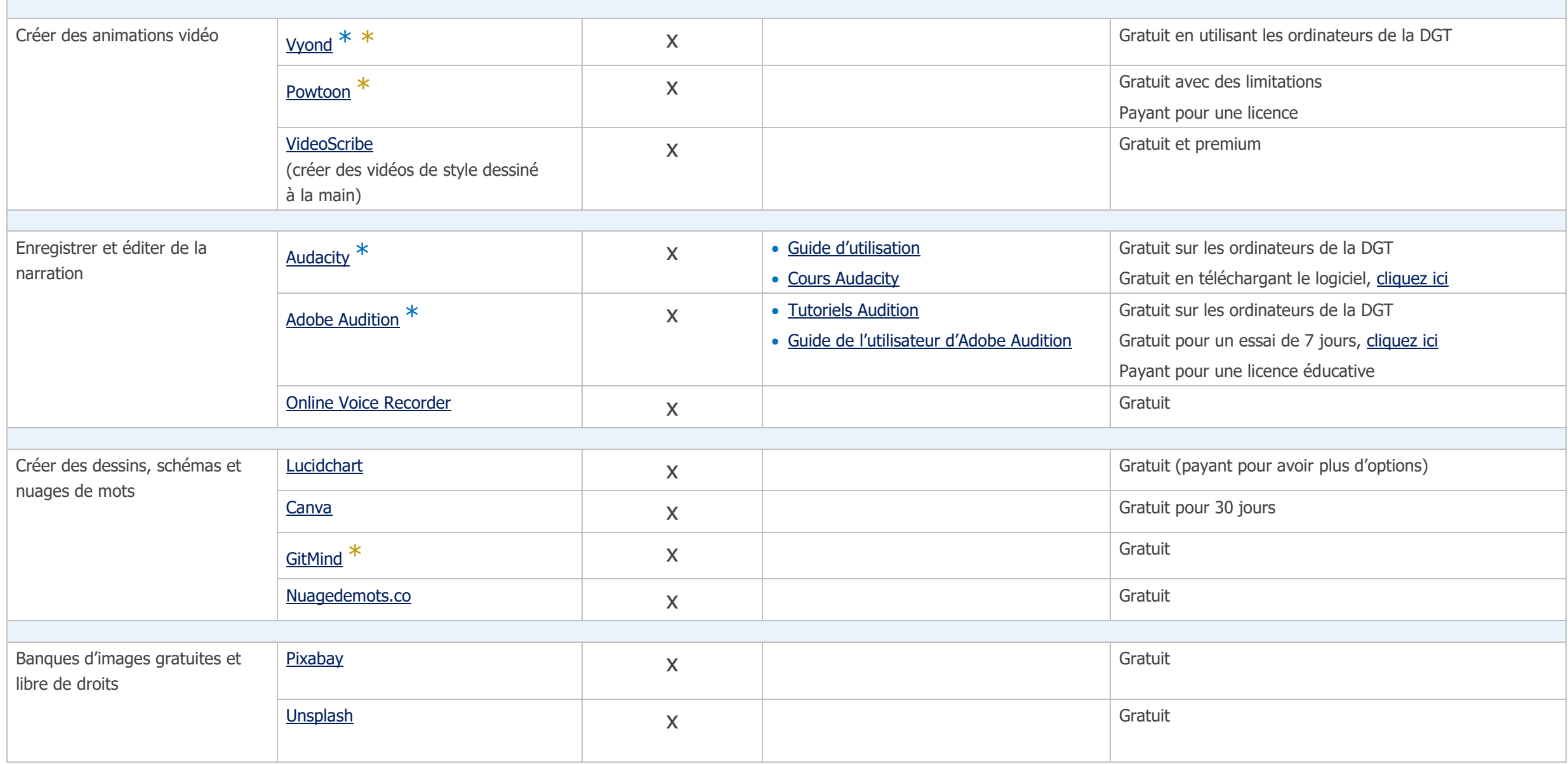

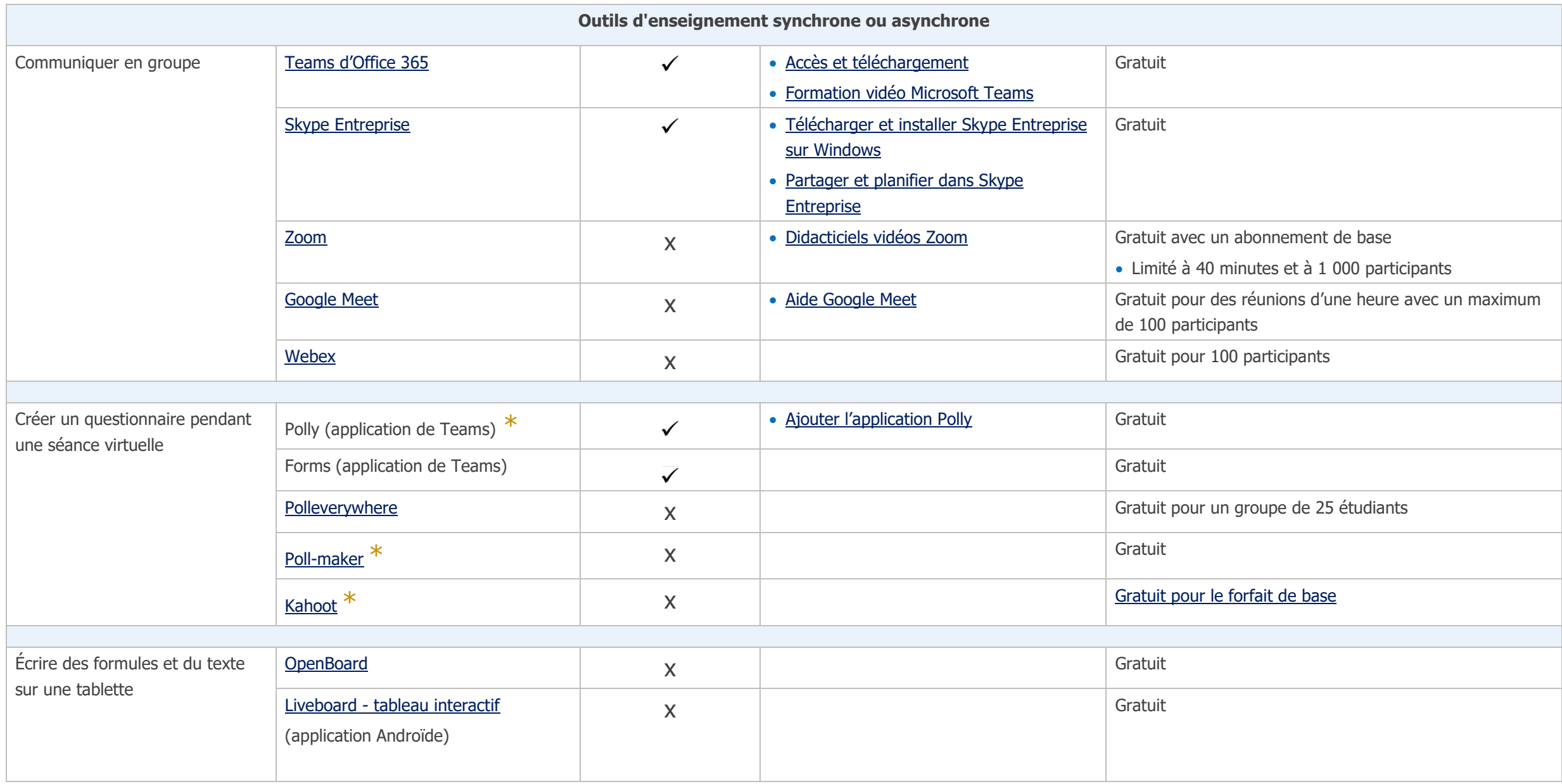

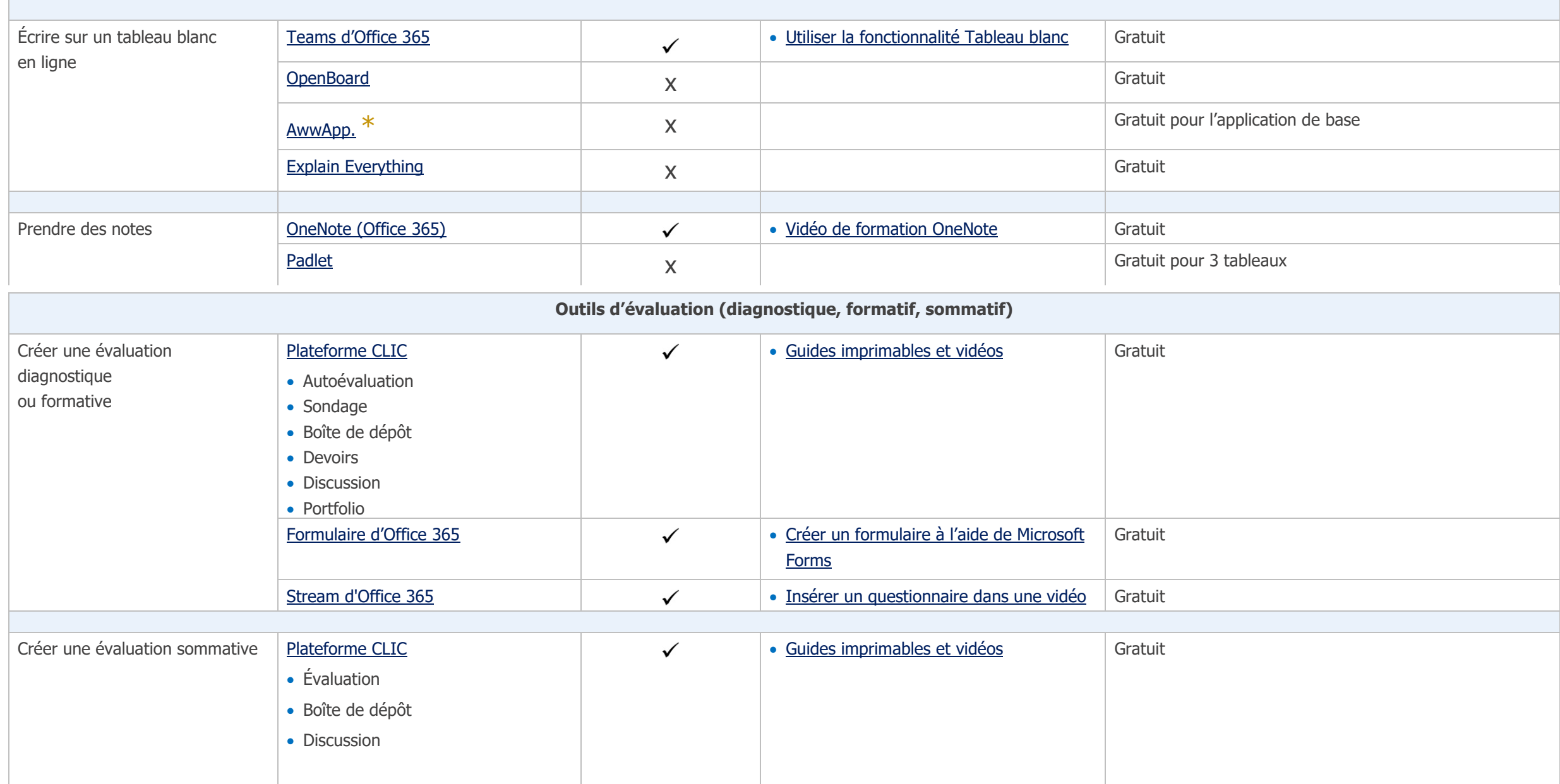

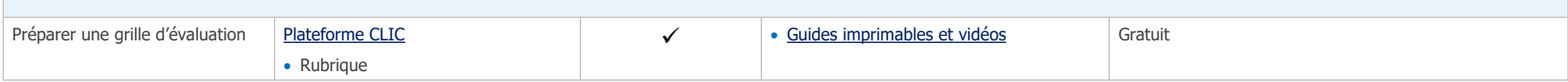

**Dernière mise à jour:** 15 juillet 2020